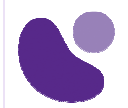

# **VMware vSphere 7: Install, Configure, Manage**

VMWARE

# **Présentation**

Cette formation de 5 jours, accompagnée de travaux pratiques est axée sur l'installation, la configuration et la gestion de VMware vSphere 7 et VMware vCenter Server 7.

Elle prépare à l'administration d'une infrastructure vSphere pour une organisation de n'importe quelle taille.

Cette formation est la base pour la plupart des technologies VMware liées à la gestion d'un software-defined Datacenter (SDDC).

# **Objectifs**

Grâce à cette formation, vous aurez acquis une compréhension d'ensemble de VMware VSphere 7 et vous serez en mesure de :

- Décrire le centre de données défini par logiciel (SDDC)
- Expliquer les composants vSphere et leur fonction dans l'infrastructure
- Installer et configurer les hôtes ESXi
- Déployer et configurer VMware vCenter Server Appliance
- Utiliser VMware vSphere Client pour gérer l'inventaire de vCenter Server et la configuration de vCenter Server
- Gérer, surveiller, sauvegarder et protéger vCenter Server Appliance
- Créer des réseaux virtuels avec des commutateurs standard vSphere
- Décrire les technologies de stockage prises en charge par vSphere
- Configurer le stockage virtuel à l'aide du stockage iSCSI et NFS
- Créer et gérer des banques de données VMware vSphere VMFS
- Utiliser vSphere Client pour créer des machines virtuelles, des modèles, des clones et des instantanés
- Créer une bibliothèque de contenu et déployer des machines virtuelles à partir de modèles stockés dans la bibliothèque
- Gérer l'utilisation des ressources des machines virtuelles
- Migrer des machines virtuelles avec VMware vSphere vMotion et VMware vSphere Storage vMotion
- Créer et gérer un cluster vSphere avec les fonctionnalités VMware vSphere High Availability et VMware vSphere Distributed Resource Scheduler
- Discuter des solutions pour gérer le cycle de vie de vSphere
- Utiliser VMware vSphere Lifecycle Manager pour effectuer des mises à niveau sur les hôtes ESXi et les machines virtuelles

### **A qui s'adresse ce cours ?**

Administrateurs systèmes et ingénieurs systèmes Candidats à la certification VCP-DCV

# **Pré-requis**

Expérience en administration système sur les systèmes d'exploitation Microsoft Windows ou Linux

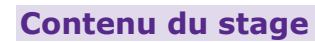

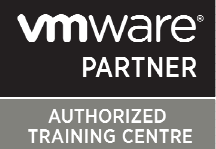

#### **1. Introduction**

#### **2. Présentation vSphere et du data-defined data center**

- 2.1. Expliquer les concepts de base de la virtualisation
- 2.2. Décrire comment vSphere s'intègre au Software-Defined Data Center et à l'infrastructure cloud
- 2.3. Expliquer comment vSphere interagit avec les processeurs, la mémoire, les réseaux et le stockage
- 2.4. Reconnaître les interfaces utilisateur pour accéder au système vCenter Server et aux hôtes ESXi
- 2.5. Décrire l'architecture hôte ESXi
- 2.6. Naviguer dans l'interface utilisateur de la console directe (DCUI) pour configurer un hôte ESXi
- 2.7. Reconnaître les meilleures pratiques de gestion des comptes utilisateurs hôte ESXi
- 2.8. Installer un hôte ESXi
- 2.9. Utiliser VMware Host Client pour configurer les paramètres de l'hôte ESXi

#### **3. Création de machines virtuelles**

- 3.1. Créer et provisionner une machine virtuelle
- 3.2. Expliquer l'importance des VMware Tools
- 3.3. Installer les VMware Tools
- 3.4. Identifier les fichiers qui composent une machine virtuelle
- 3.5. Reconnaître les composants d'une VM
- 3.6. Reconnaître les périphériques virtuels pris en charge par une machine virtuelle
- 3.7. Décrire les avantages et les cas d'utilisation des conteneurs
- 3.8. Identifier les éléments d'un système de conteneurs

#### **4. vCenter Server**

- 4.1. Décrire l'architecture de vCenter Server
- 4.2. Expliquer comment les hôtes ESXi communiquent avec vCenter Server
- 4.3. Déployer et configurer vCenter Server Appliance
- 4.4. Utiliser le client vSphere pour gérer l'inventaire de vCenter Server
- 4.5. Ajouter un centre de données, des objets organisationnels et des hôtes à vCenter Server
- 4.6. Utiliser des rôles et des autorisations pour permettre aux utilisateurs d'accéder aux objets dans l'inventaire vCenter Server
- 4.7. Sauvegarder vCenter Server Appliance

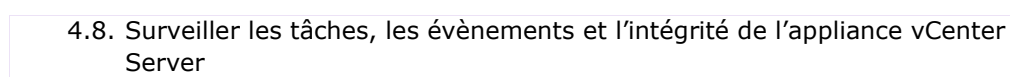

4.9. Utiliser VMware vCenter Server High Availability pour protéger vCenter Server Appliance

AUTHORIZED<br>TRAINING CENTRE

#### **5. Configuration et gestion des réseaux virtuels**

- 5.1. Créer et gérer des commutateurs standards
- 5.2. Décrire les types de connexion du commutateur virtuel
- 5.3. Configurer les politiques de sécurité des commutateurs virtuels, de lissage du trafic et d'équilibrage de charge
- 5.4. Comparer les commutateurs distribués vSphere et les commutateurs standards

#### **6. Configuration et gestion du stockage virtuel**

- 6.1. Identifier les protocoles de stockage et les types de périphériques de stockage
- 6.2. Discuter des hôtes ESXi en utilisant le stockage iSCSI, NFS et Fibre Channel
- 6.3. Créer et gérer des banques de données VMFS et NFS
- 6.4. Expliquer comment le « multipathing » fonctionne avec iSCSI, NFS et le stockage Fibre Channel
- 6.5. Reconnaître les composants d'une configuration VMware vSAN

#### **7. Gestion des machines virtuelles**

- 7.1. Utiliser les modèles et le clonage pour déployer de nouvelles machines virtuelles
- 7.2. Modifier et gérer les machines virtuelles
- 7.3. Créer une bibliothèque de contenu et déployer des machines virtuelles à partir de modèles de la bibliothèque
- 7.4. Utiliser des fichiers de spécifications de personnalisation pour personnaliser une nouvelle machine virtuelle
- 7.5. Effectuer des migrations vSphere vMotion et vSphere Storage vMotion
- 7.6. Décrire la fonctionnalité de compatibilité vMotion améliorée (EVC)
- 7.7. Créer et gérer des instantanés de machine virtuelle
- 7.8. Examiner les caractéristiques et fonctions de VMware vSphere Replication
- 7.9. Décrire les avantages des APIs VMware vSphere® Storage APIs Data Protection

#### **8. Gestion et surveillance des ressources**

- 8.1. Discuter des concepts de CPU et de mémoire dans un environnement virtualisé
- 8.2. Décrire ce que signifie la surallocation d'une ressource
- 8.3. Décrire les méthodes pour optimiser l'utilisation du CPU et de la mémoire
- 8.4. Utiliser divers outils pour surveiller l'utilisation des ressources

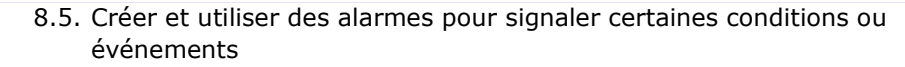

AUTHORIZED<br>TRAINING CENTRE

#### **9. Clusters vSphere**

- 9.1. Décrire les fonctions d'un cluster vSphere DRS
- 9.2. Créer un cluster vSphere DRS
- 9.3. Surveiller une configuration de cluster vSphere
- 9.4. Décrire les options pour rendre un environnement vSphere hautement disponible
- 9.5. Expliquer l'architecture vSphere HA
- 9.6. Configurer et gérer un cluster vSphere HA
- 9.7. Examiner les caractéristiques et les fonctions de VMware vSphere Fault Tolerance

#### **10. Gestion de cycle de vie de vSphere**

- 10.1. Reconnaître l'importance de vCenter Server Update Planner
- 10.2. Décrire le fonctionnement de VMware vSphere Lifecycle Manager
- 10.3. Décrire comment mettre à jour les hôtes ESXi à l'aide de « baselines »
- 10.4. Valider la conformité de l'hôte ESXi à l'aide d'une image de cluster
- 10.5. Décrire comment mettre à niveau VMware Tools et le matériel VM